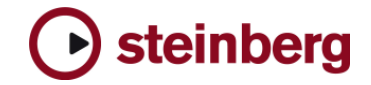

### **Nuendo 4.1.3**

The following issues have been fixed in version 4.1.3 (Hotfix):

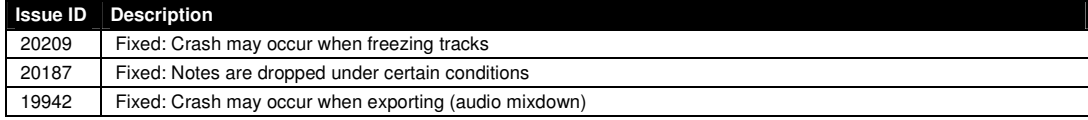

### **Nuendo 4.1.2**

The following issues have been fixed in version 4.1.2:

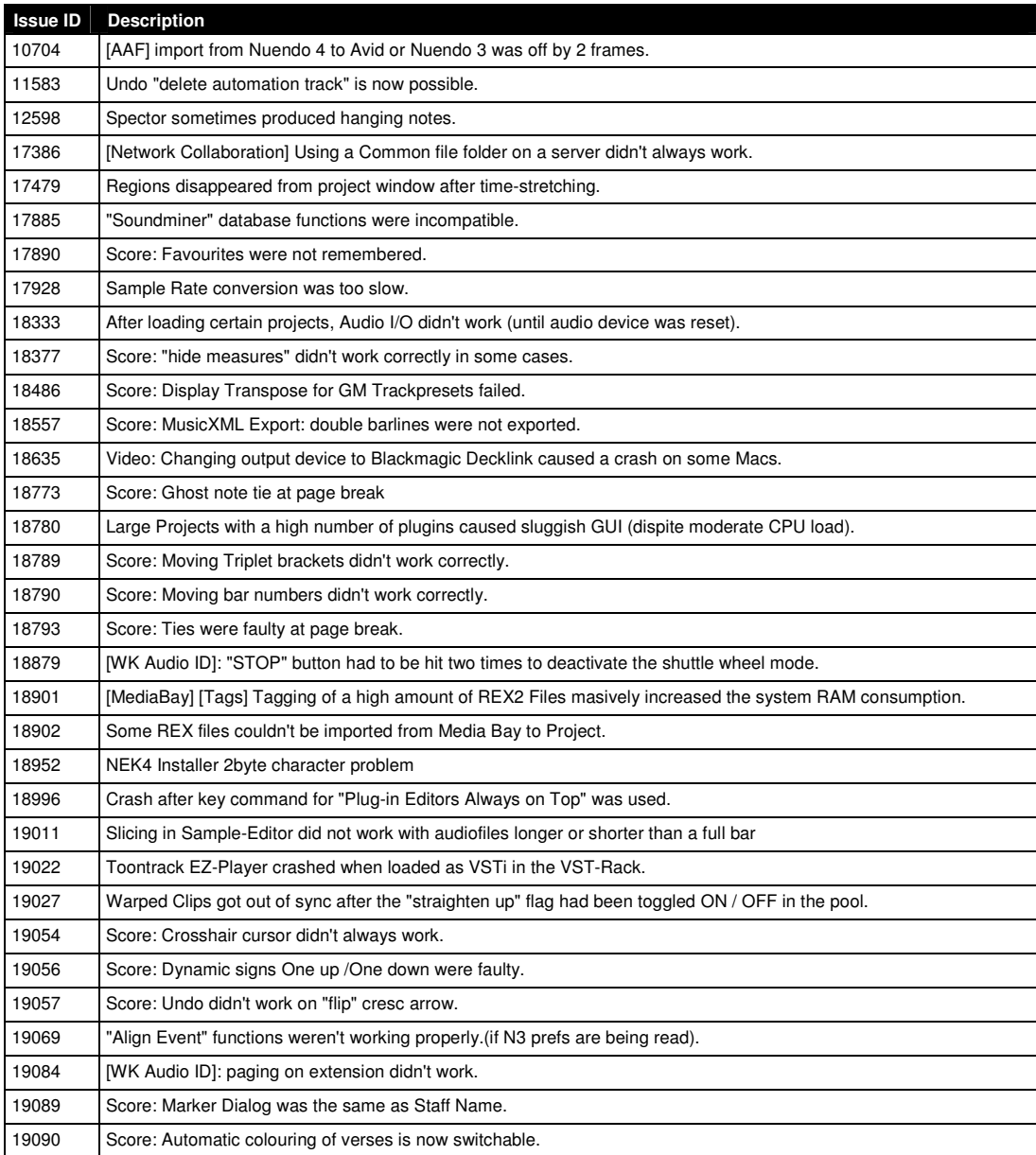

## Steinberg

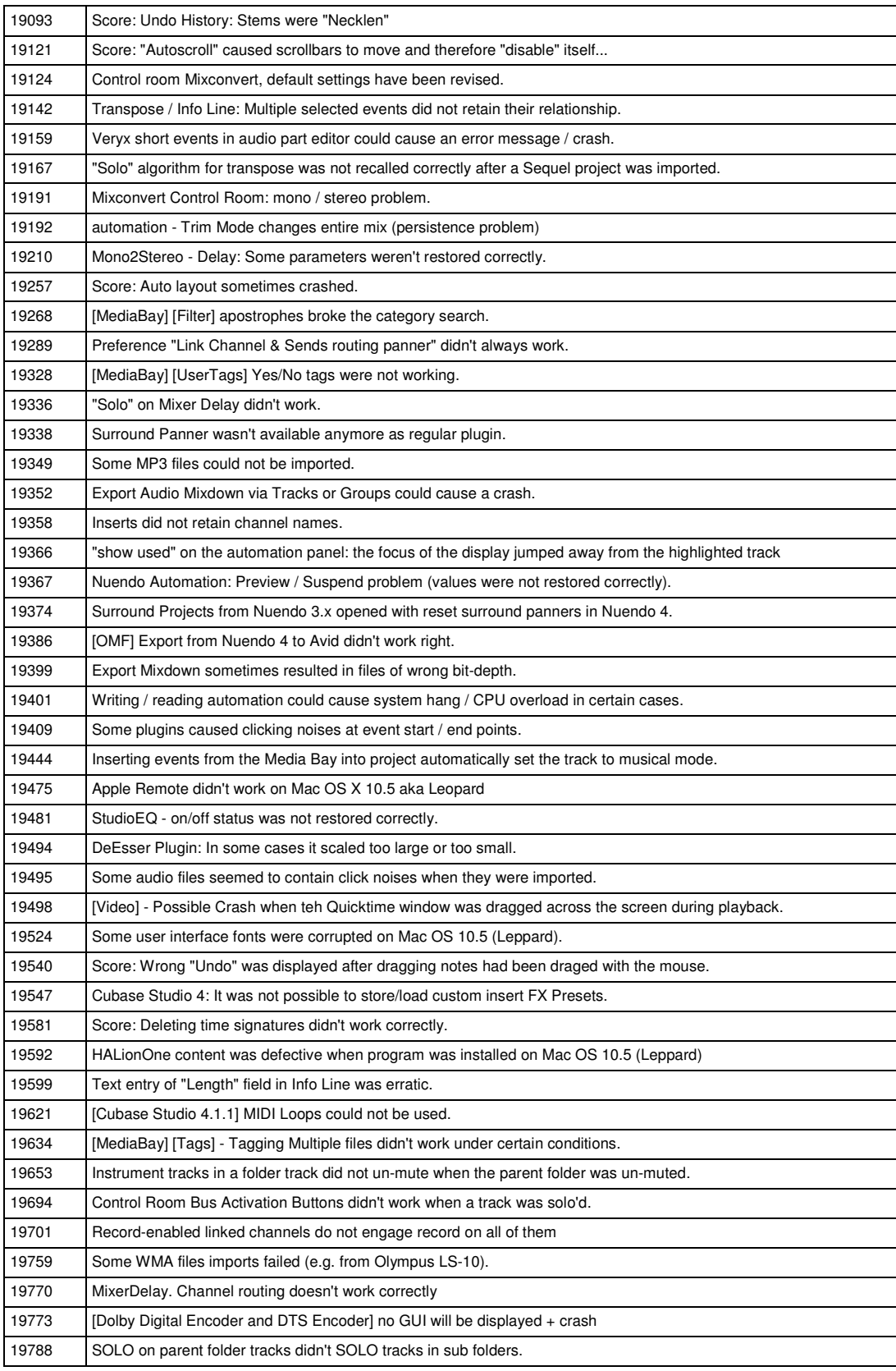

### steinberg

### **Nuendo 4 – Issues and Solutions**

**The following table describes issues you may encounter using this software as well as possible workarounds.** 

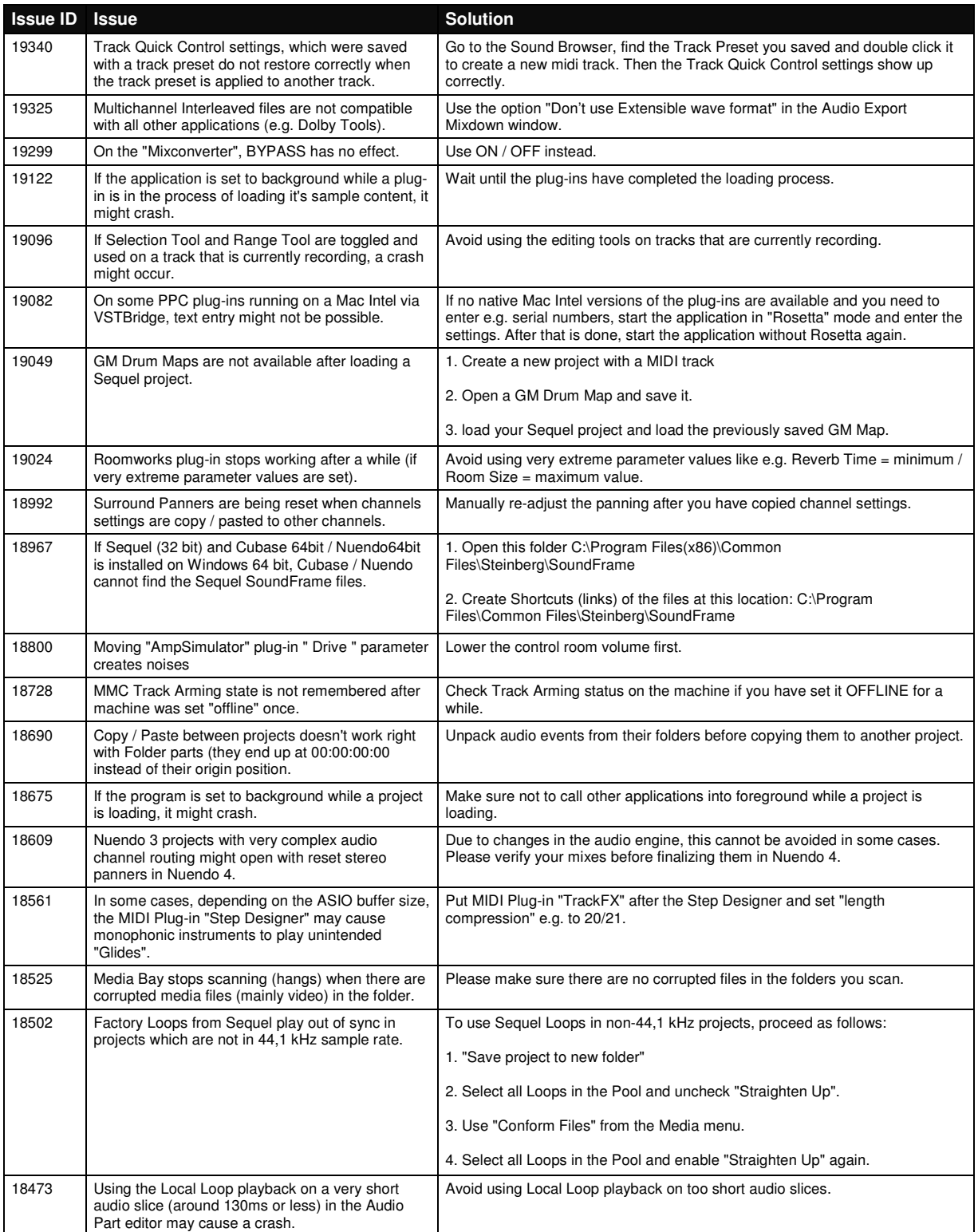

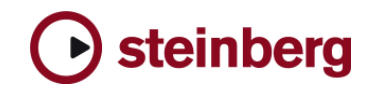

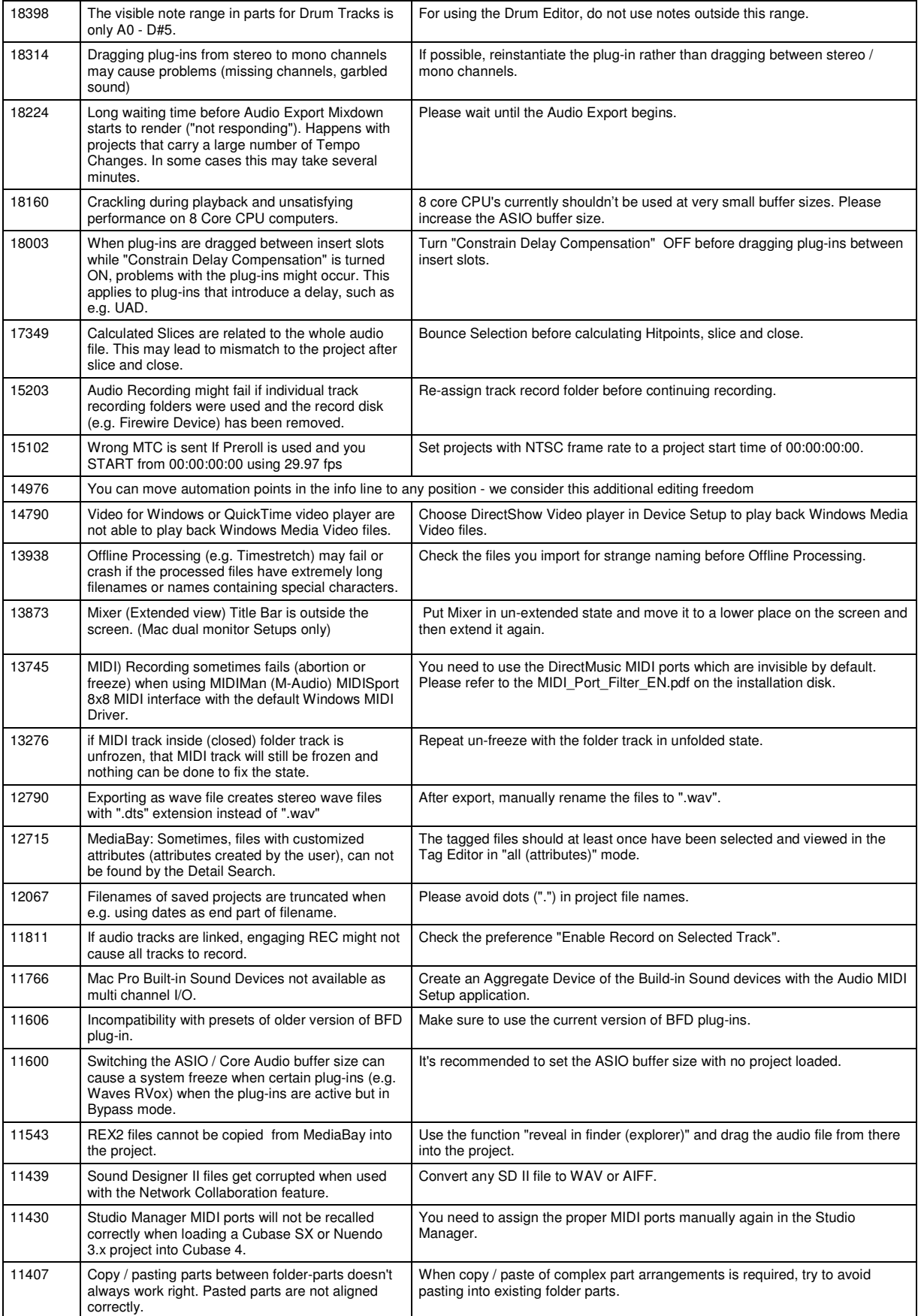

# **← steinberg**

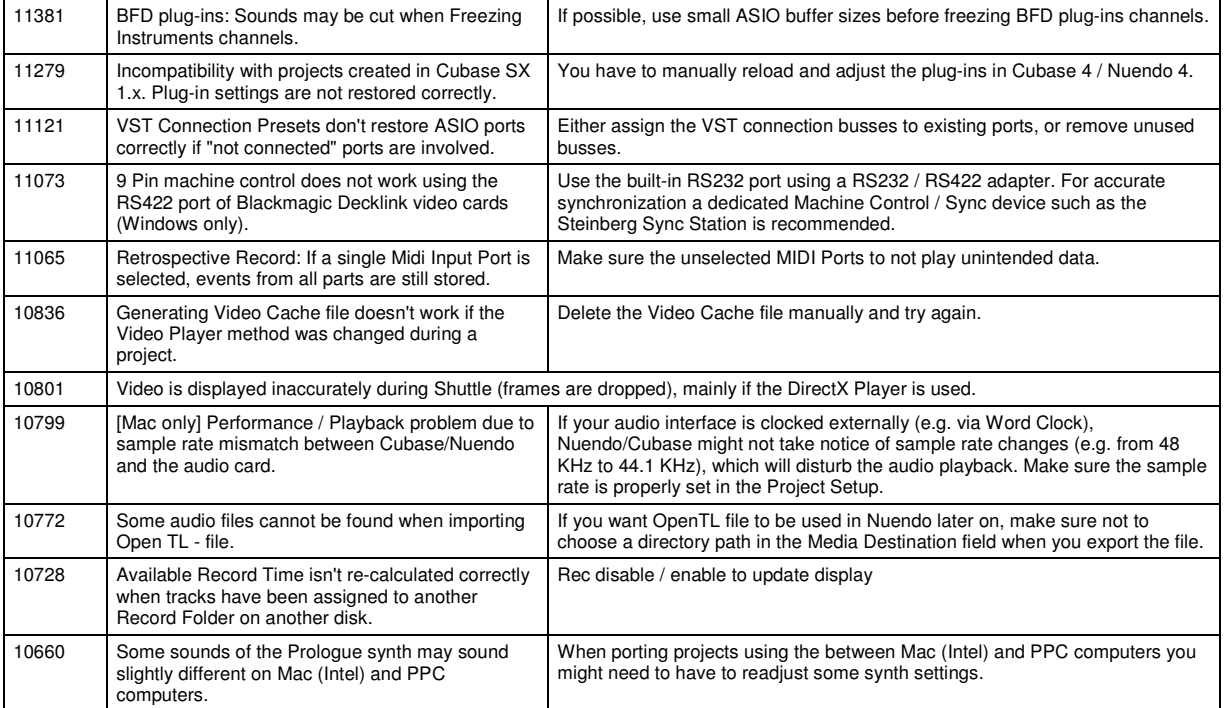